Міністерство освіти і науки України Сумський державний університет Наукове товариство студентів, аспірантів, докторантів і молодих вчених СумДУ

## *ПЕРШИЙ КРОК У НАУКУ*

Матеріали ІX студентської конференції (Суми, 25 лютого 2018 року)

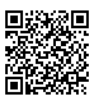

Суми Сумський державний університет 2018

## **ГОЛОВНІ ПРИНЦИПИ ВИКОРИСТАННЯ МАТЕМАТИЧНИХ МЕТОДІВ В ЕКСПЕРИМЕНТАЛЬНІЙ МЕДИЦИНІ**

Довбиш Н.А., *студентка*; СумДУ, гр. ЛС-605

Математичні методи в медицині є одним з інструментів аналізу експериментальних даних і клінічних спостережень, а також мовою, за допомогою якої повідомляються отримані математичні результати.

В даній роботі розглядаються варіанти застосування двофакторного дисперсійного аналізу та визначення меж його достовірності.

Є декілька способів проведення двофакторного дисперсійного аналіза, але найбільш простим залишається метод «ANOVA» в Надстройках для MS EXEL.

Різниця вважається достовірною при значенні р < 0,05. Це значення є головним критерієм цього аналізу. Адже, якщо при проведенні обчислень р - значення більше ніж 0,05, то відмінності приймаються статистично значущими.

Чим менше р-значення, тим менше подібних помилок: наприклад, при р=0,01 вважається, що помилка першого роду можлива 1 раз в 100 порівняннях, при р = 0,001 -1 раз в 1000 порівняннях.

Двофакторний дисперсійний аналіз застосовується для одержання даних впливу факторів контролю на результуючі параметри. Після встановлення Надстройки в програму MS EXEL наступним кроком є завантаження пакету документів. Обов'язково зауважити, що по вісі *Х* розташовується градація фактора А, а по вісі *У* – градація фактору В.

Зрештою, після розрахунку двофакторного дисперсійного аналіза ми можемо визначити різницю достовірності щодо певних критеріїв та визначити р - значення.

Таким чином, ми обґрунтували, що використання математичного методу «ANOVA» в  $MS$  EXEL експериментальній медицині є більш чітким та простим в порівнянні з використанням введення звичайних формул.

Керівник: Бойко В.О., *асистент*